# **PEMBANGUNAN APLIKASI PENCARIAN LOKASI KULINER DI BANDUNG MENGGUNAKAN TEKNOLOGI** *AUGMENTED REALITY*

### **TUGAS AKHIR**

Disusun sebagai salah satu syarat untuk menyelesaikan program studi, di Program Studi Teknik Informatika, Universitas Pasundan Bandung

oleh :

Denny Mahadira NRP : 13.304.0210

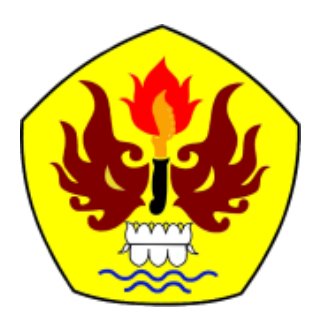

**PROGRAM STUDI TEKNIK INFORMATIKA FAKULTAS TEKNIK UNIVERSITAS PASUNDAN BANDUNG SEPTEMBER 2017**

#### **LEMBAR PENGESAHAN LAPORAN TUGAS AKHIR**

Telah diujikan dan dipertahankan dalam Sidang Sarjana Program Studi Teknik Informatika Universitas Pasundan Bandung, pada hari dan tanggal sidang sesuai berita acara sidang, tugas akhir dari :

Nama : Denny Mahadira Nrp : 13.304.0210

Dengan judul :

#### "**PEMBANGUNAN APLIKASI PENCARIAN LOKASI KULINER DIBANDUNG MENGGUNAKAN TEKNOLOGI** *AUGMENTED REALITY***"**

Bandung, 29 September 2017

Menyetujui,

Pembimbing Utama Pembimbing Pendamping

(R. Sandhika Galih, S.T, MT) (Wanda Gusdya, S.T, MT)

#### **LEMBAR PERNYATAAN KEASLIAN TUGAS AKHIR**

Saya menyatakan dengan sesungguhnya bahwa :

.

- 1. Tugas akhir ini adalah benar-benar asli dan belum pernah diajukan untuk mendapatkan gelar akademik, baik di Universitas Pasundan Bandung maupun di Perguruan Tinggi lainnya
- 2. Tugas akhir ini merupakan gagasan, rumusan dan penelitian saya sendiri, tanpa bantuan pihak lain kecuali arahan dari tim Dosen Pembimbing
- 3. Dalam tugas akhir ini tidak terdapat karya atau pendapat orang lain, kecuali bagian-bagian tertentu dalam penulisan laporan Tugas Akhir yang saya kutip dari hasil karya orang lain telah dituliskan dalam sumbernya secara jelas sesuai dengan norma, kaidah, dan etika penulisan karya ilmiah, serta disebutkan dalam Daftar Pustaka pada tugas akhir ini
- 4. Kakas, perangkat lunak, dan alat bantu kerja lainnya yang digunakan dalam penelitian ini sepenuhnya menjadi tanggung jawab saya, bukan tanggung jawab Universitas Pasundan Bandung

Apabila di kemudian hari ditemukan seluruh atau sebagian laporan tugas akhir ini bukan hasil karya saya sendiri atau adanya plagiasi dalam bagian-bagian tertentu, saya bersedia menerima sangsi akademik, termasuk pencabutan gelar akademik yang saya sandang sesuai dengan norma yang berlaku di Universitas Pasundan, serta perundang-undangan lainnya

> Bandung, 29 September 2017 Yang membuat pernyataan,

> > Materai 6000,-

 **( Denny Mahadira )** NRP. 13.304.0210

# **DAFTAR ISI**

<span id="page-3-0"></span>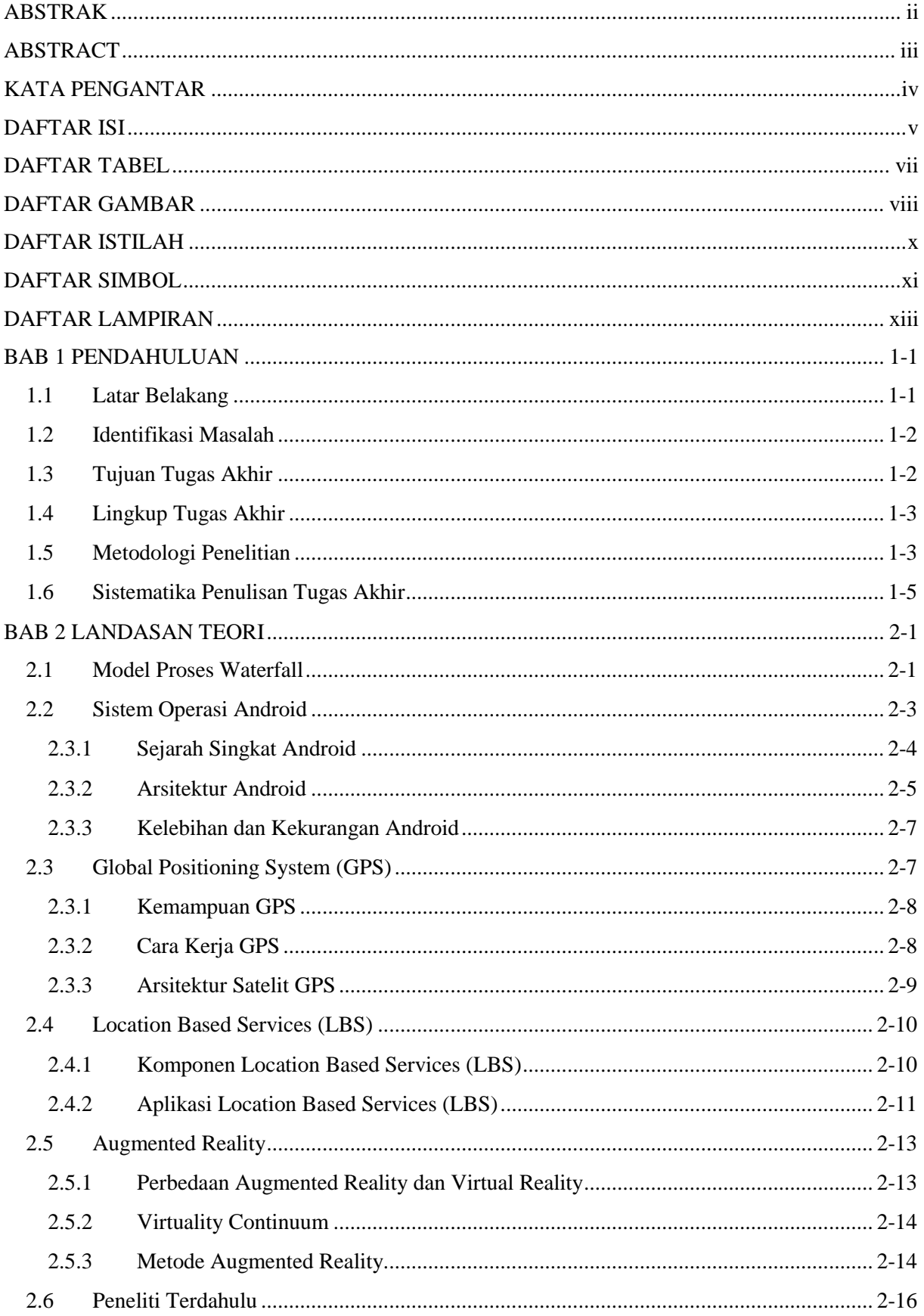

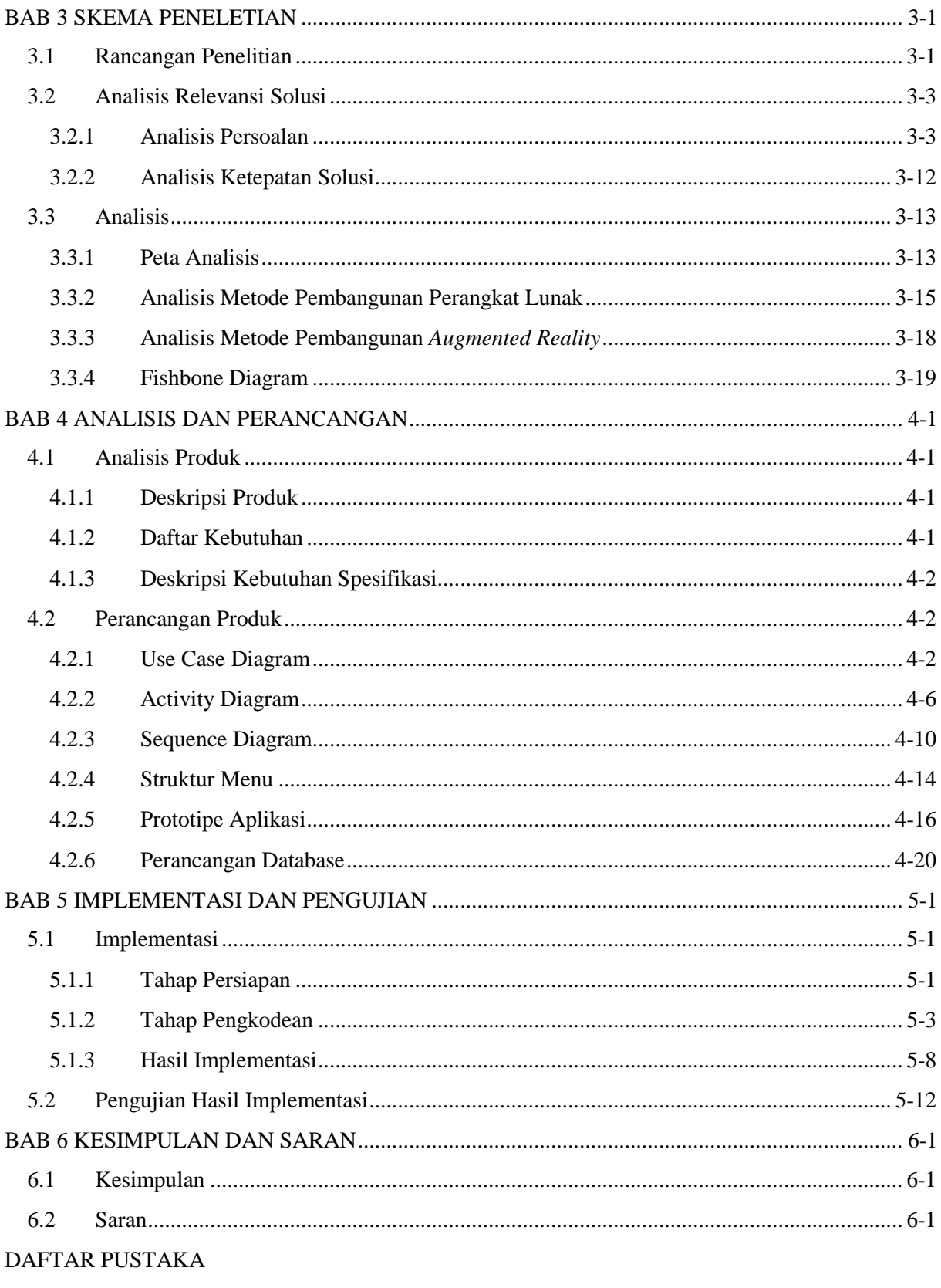

**LAMPIRAN** 

#### **DAFTAR TABEL**

<span id="page-5-0"></span>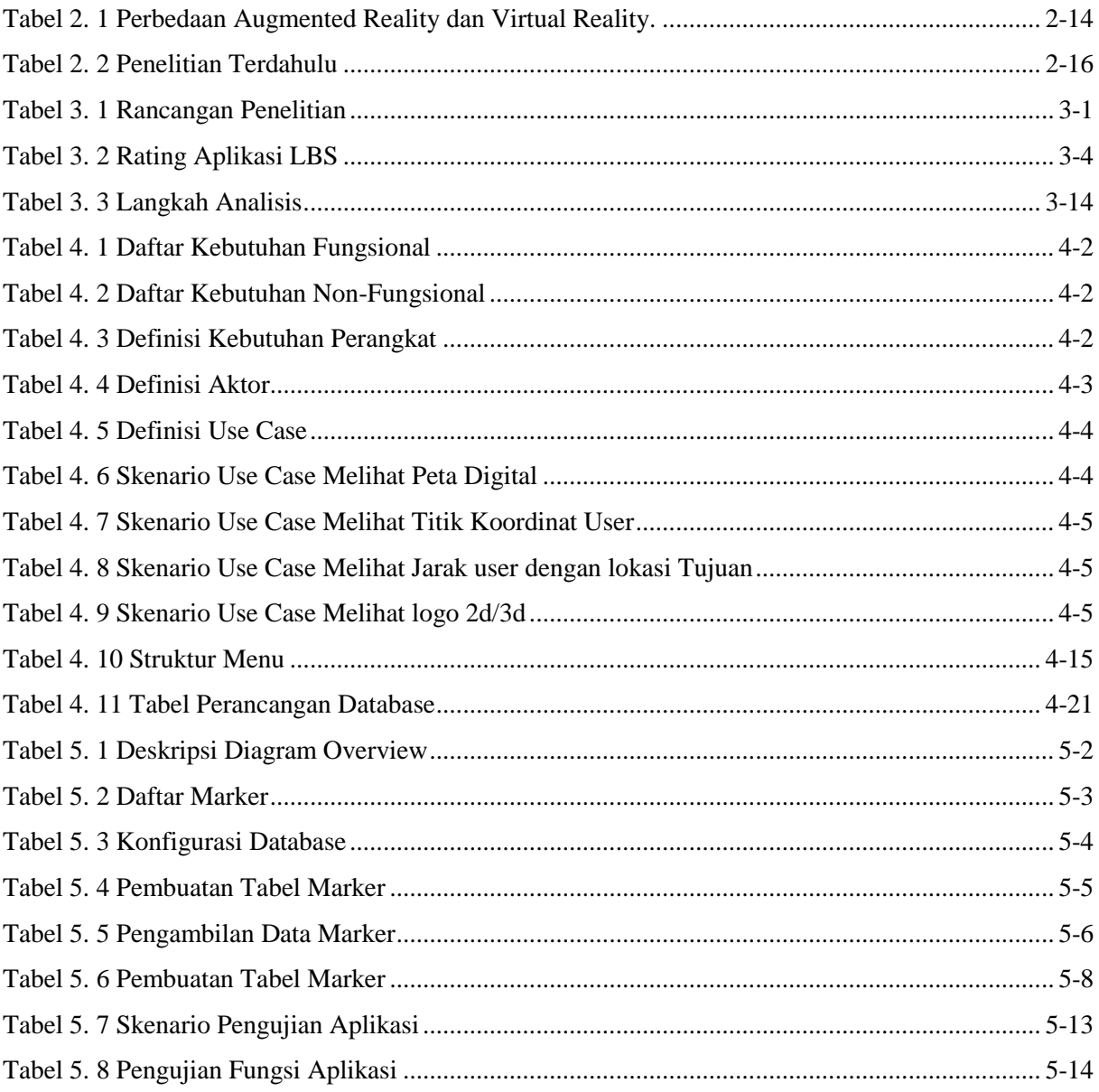

#### **DAFTAR GAMBAR**

<span id="page-6-0"></span>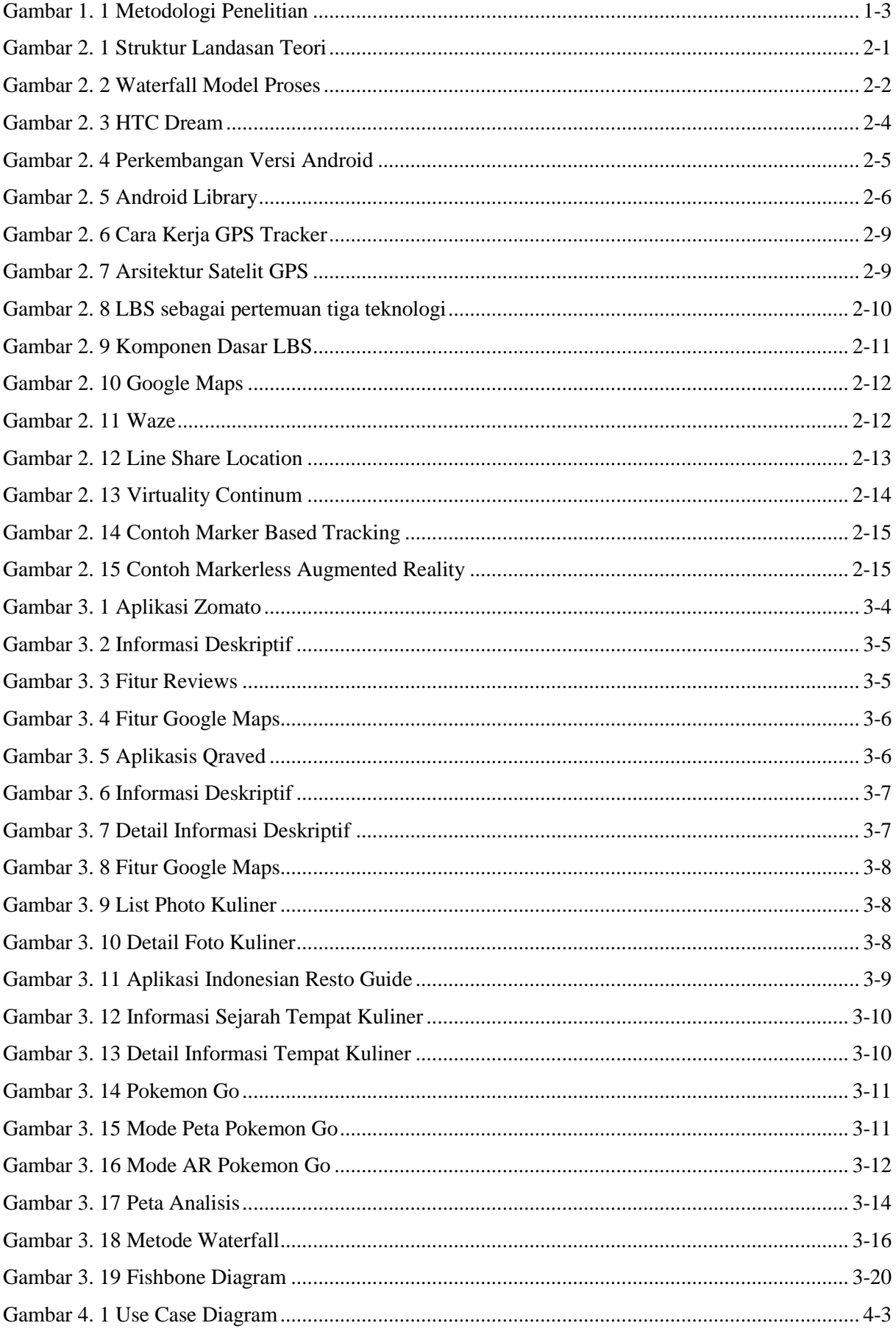

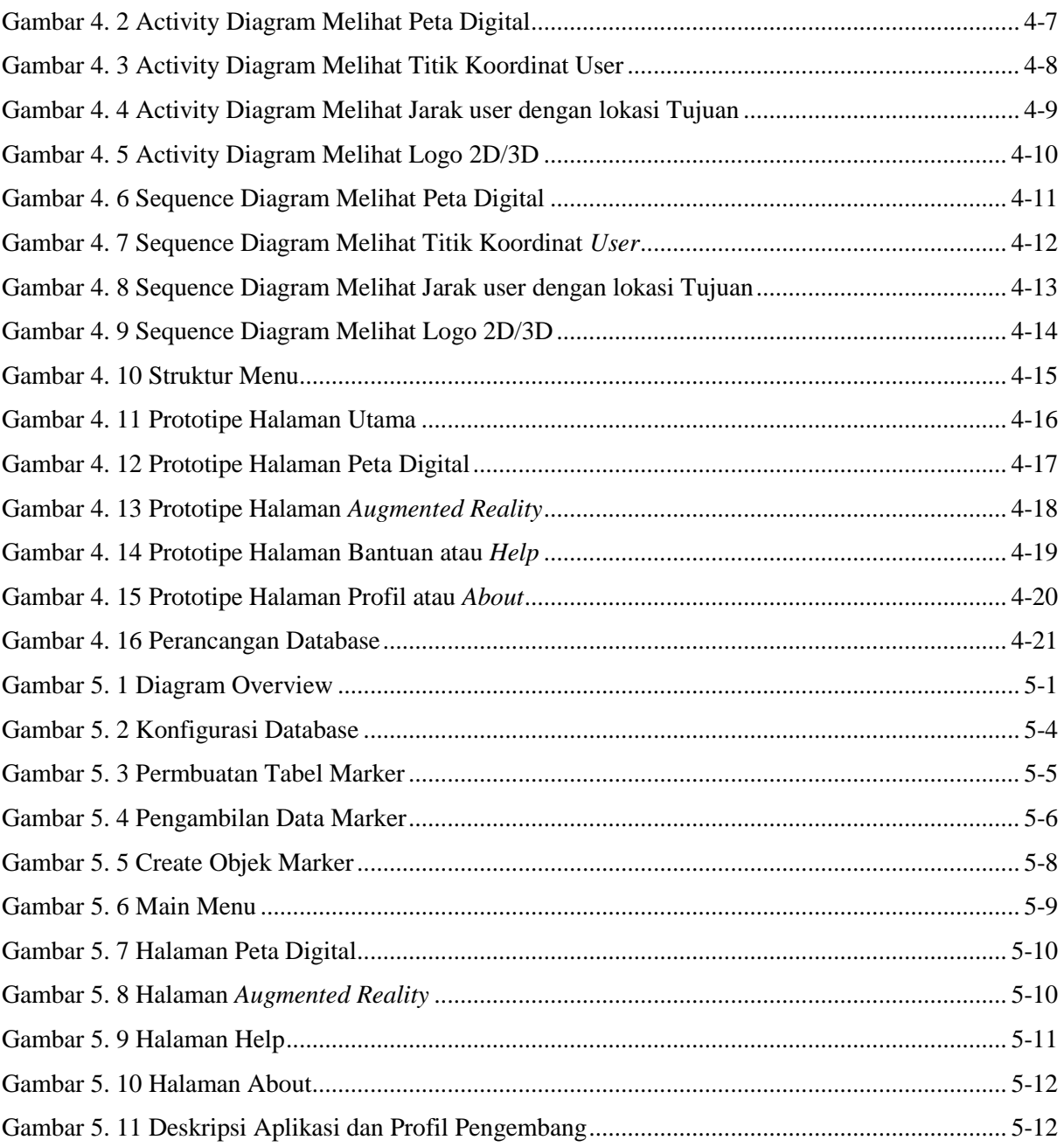

## **DAFTAR ISTILAH**

<span id="page-8-0"></span>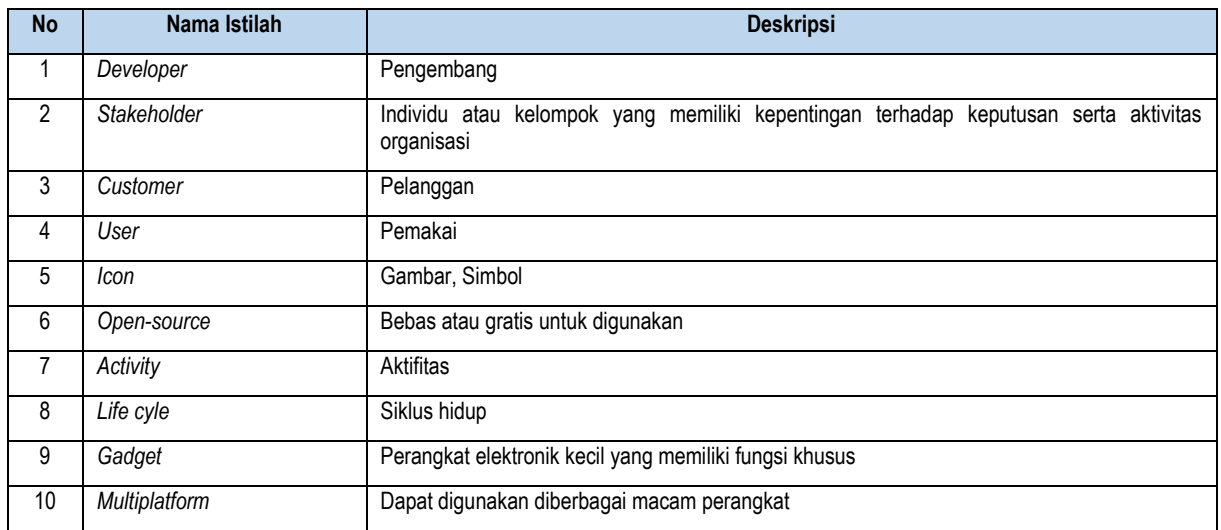

## **DAFTAR SIMBOL**

<span id="page-9-0"></span>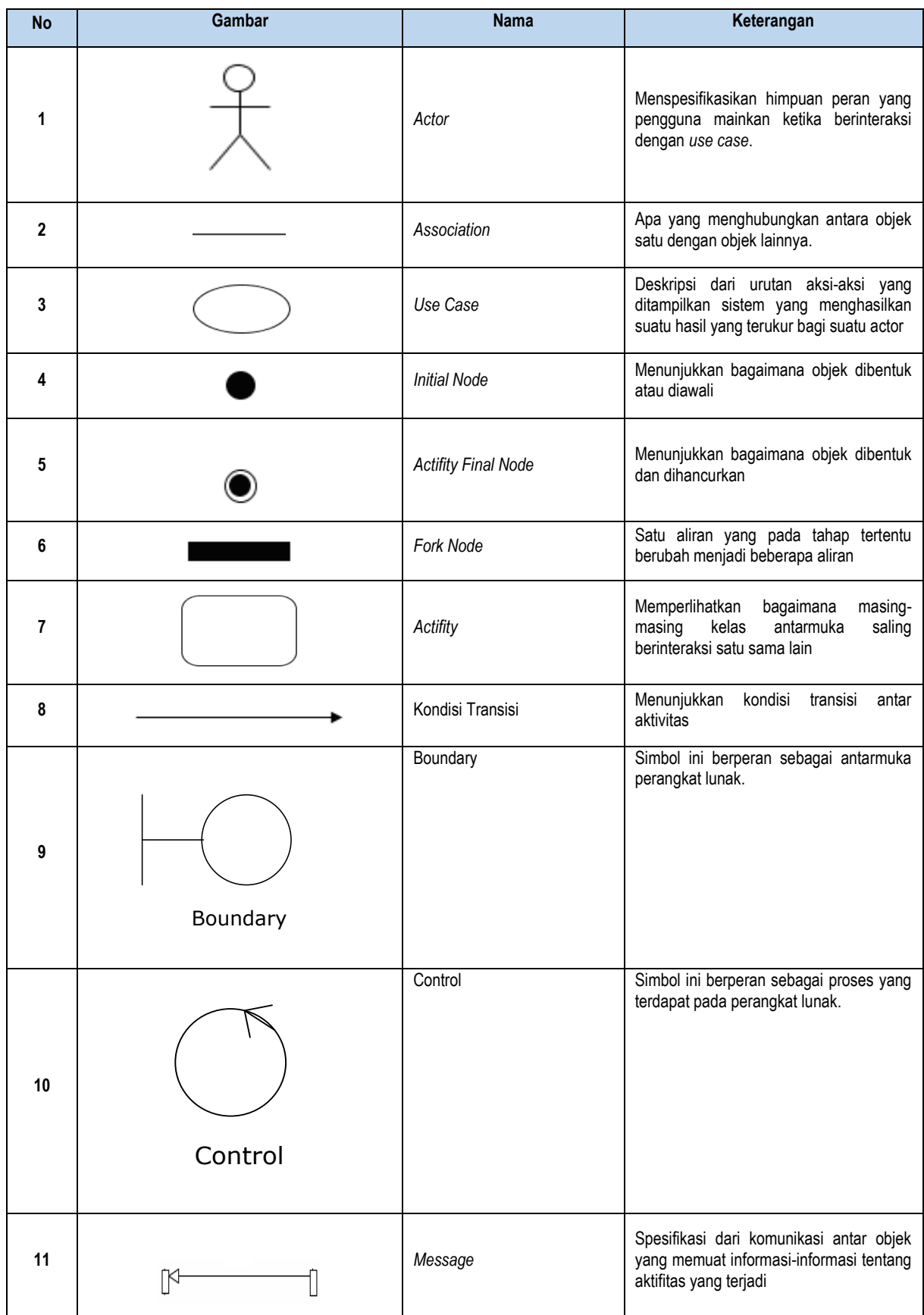

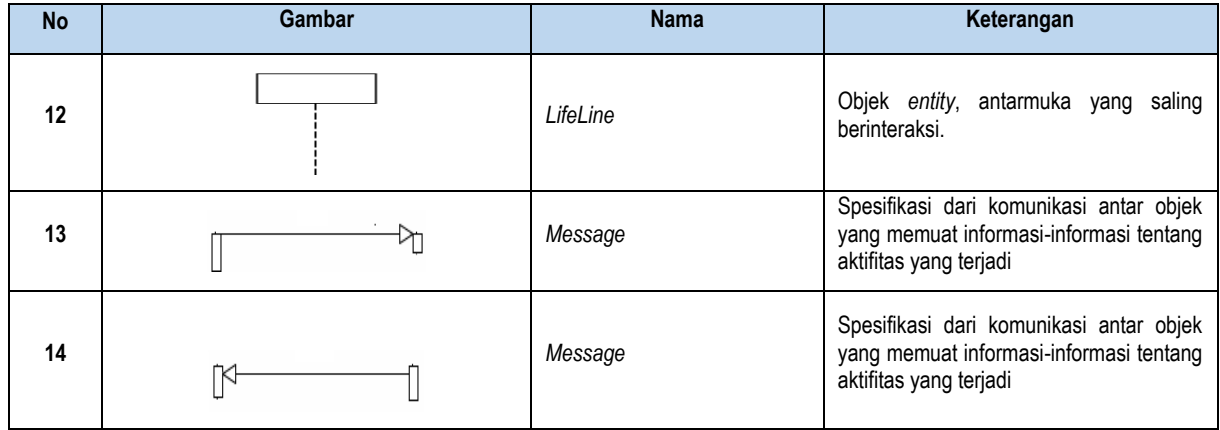

#### **DAFTAR LAMPIRAN**

<span id="page-11-0"></span>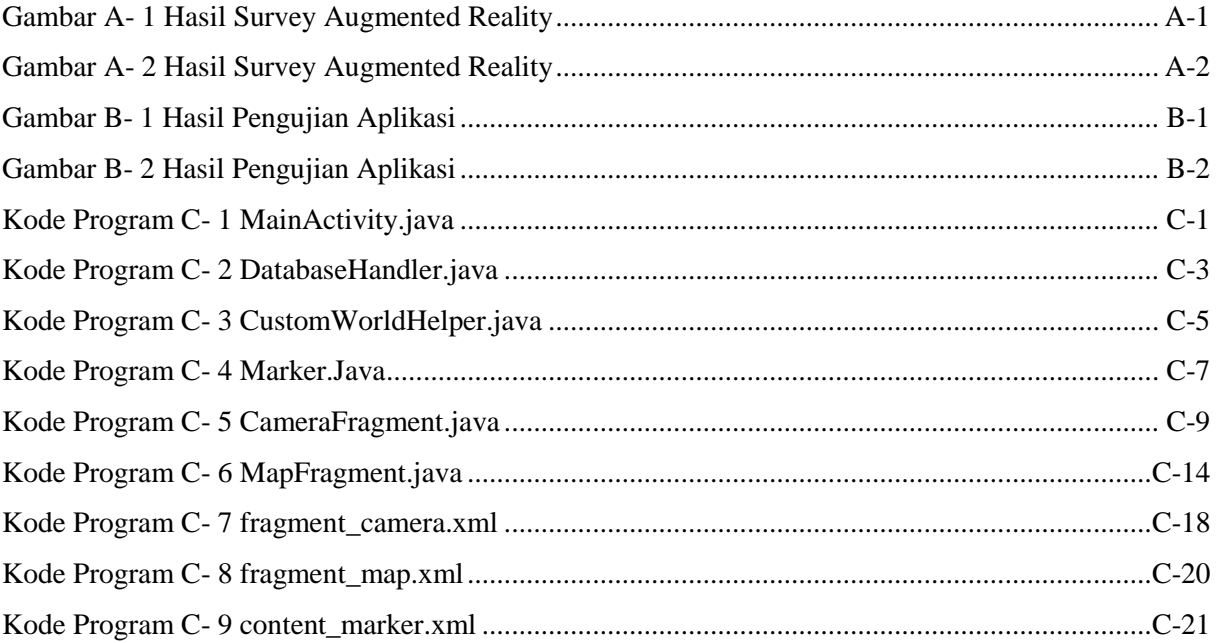